## Package 'ormPlot'

June 21, 2019

<span id="page-0-0"></span>Type Package Title Advanced Plotting of Ordinal Regression Models Version 0.3.2 Maintainer Richard Meitern <richard.meitern@ut.ee> Description An extension to the Regression Modeling Strategies package that facilitates plotting ordinal regression model predictions together with confidence intervals for each dependent variable level. It also adds a functionality to plot the model summary as a modifiable object. License MIT + file LICENSE Encoding UTF-8 LazyData true **Depends**  $R (= 3.5.0)$ **Imports** ggplot2 ( $>= 3.1.0$ ), rms ( $>= 5.1.3$ ), gtable ( $>= 0.3.0$ ), grid  $(>= 3.5.0)$ **Suggests** test that  $(>= 2.1.0)$ , vdiffr  $(>= 0.3.0)$ , knitr  $(>= 1.22)$ , rmarkdown ( $>= 1.13$ ), pander ( $>= 0.6.3$ ) RoxygenNote 6.1.1 VignetteBuilder knitr NeedsCompilation no Author Richard Meitern [aut, cre] Repository CRAN Date/Publication 2019-06-21 16:30:08 UTC

### R topics documented:

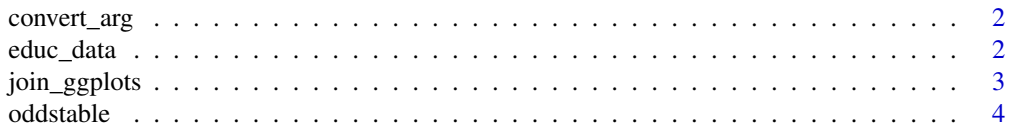

#### <span id="page-1-0"></span>2 educ\_data

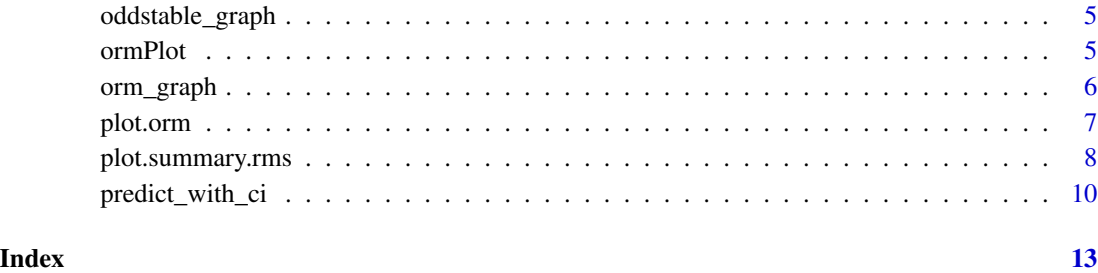

convert\_arg *Function to convert any input to string vector*

#### Description

Function to convert any input to string vector

#### Usage

convert\_arg(x)

#### Arguments

x string, object name or vector of these

#### Value

vector of strings

<span id="page-1-1"></span>educ\_data *Morfometrics of children*

#### Description

A dataset containing the standardized residuals of Estonian schoolchildren.

#### Usage

educ\_data

#### <span id="page-2-0"></span>join\_ggplots 3

#### Format

A data frame with 11032 rows and 10 variables:

educ\_3 highest obtained educational level

Rural location of school (rural or urban)

sex gender of the child)

max\_SEP\_3 highest parental profession

n\_siblings number of children in the family

cran\_rzs cranial volume (residuals to age an birth date)

height\_rzs height (residuals to age an birth date)

FW\_rzs face width (residuals to age an birth date)

YOB year of birth

YOBc centered but not scaled year of birth (YOB)

<span id="page-2-1"></span>join\_ggplots *Join two ggplot objects side by side*

#### Description

Function to get aligned table of two ggplot objects

#### Usage

```
join_ggplots(leftplot, rightplot, plot.widths = c(0.5, 0.5),
  title = "Odds Ratio")
```
#### Arguments

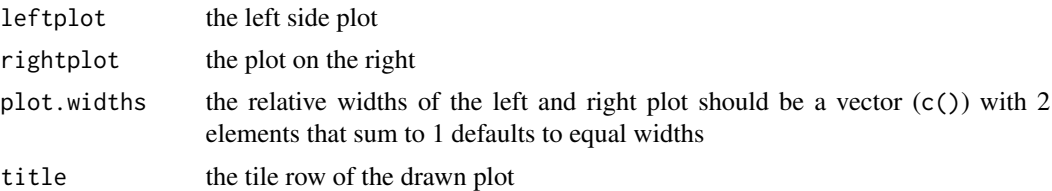

#### Examples

```
set.seed(123)
#load the libraries
library(rms)
library(ormPlot)
```

```
#make the datadist
dd<-rms::datadist(educ_data)
options(datadist="dd")
```

```
#create the model
cran_model <- orm(educ_3 ~ YOBc + sex + height_rzs + n_siblings + cran_rzs, data = educ_data)
#the antilog true produces odd ratios (default value for orm and lrm)
s<-summary(cran_model, antilog = TRUE)
#set the plotting default theme (optional)
theme_set(theme_classic())
#return modifiable ggplots
plots<-forestplot(s, return_ggplots = TRUE )
#modify like any ggplot2 object
table<-plots[[1]] + theme(axis.text=element_text(size = 12),
                           axisu.line.x = element_line(color = "red", size = 1),
                           axis.text.y = element_blank())
graph<-plots[[2]] + theme(axis.line = element_line(color = "red", size = 1),
                          axis.text.y = element_text())
#join the graphs
join_ggplots( graph, table, title = "", plot.widths = c(0.6, 0.4))
```
oddstable *Get row names from odd an values form even columns*

#### Description

Get row names from odd an values form even columns

#### Usage

```
oddstable(x)
```
#### Arguments

x a matrix with even number of rows

<span id="page-3-0"></span>

<span id="page-4-0"></span>oddstable\_graph *Make a ggplot table*

#### Description

Function to get a ggplot table from a matrix

#### Usage

```
oddstable_graph(x, digits = 3, theme = ggplot2::themeget(),header = NULL, row.names.y = NULL)
```
#### Arguments

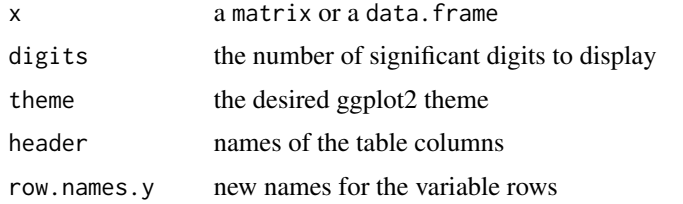

ormPlot *ormPlot: Plotting ordinal regression models from* [rms](#page-0-0)

#### Description

The package is an extension to the [rms](#page-0-0) package that facilitates plotting the ordinal regression [orm](#page-0-0) model objects. The aim is to get ggplot2 plots that are modifiable

#### Details

The ormPlot package provides two categories of important functions: forestplotting the summary and plotting the predictions

#### Summary plotting

The forestplot function facilitates plotting the summary. rms objects resulting from the [orm](#page-0-0) or  $1$ rm model

See exported methods for more details:

- [plot.summary.rms](#page-7-1)
- [forestplot](#page-7-2)
- [join\\_ggplots](#page-2-1)

#### Prediction plotting

The prediction plotting function facilitates plotting the [orm](#page-0-0) objects using the results got from [Predict](#page-0-0) function. In particular it adds confidence intervals to orm prediction plots.

See exported methods for more details:

- [plot.orm](#page-6-1)
- [predict\\_with\\_ci](#page-9-1)

#### Data

[educ\\_data](#page-1-1) data about morfometrics of schoolchildren born between 1937-1962 in Estonian territory. see also the citation("ormPlot") article

orm\_graph *Make a ggplot figure*

#### Description

Function to get a ggplot figure from a matrix x

#### Usage

```
orm_graph(x, theme = ggplot2::theme_get(), header = NULL,
  row.names.y = NULL, shape = 19, limits = NULL, breaks = c(0.5, 1, 1)1.5, 2, 3, 4))
```
#### Arguments

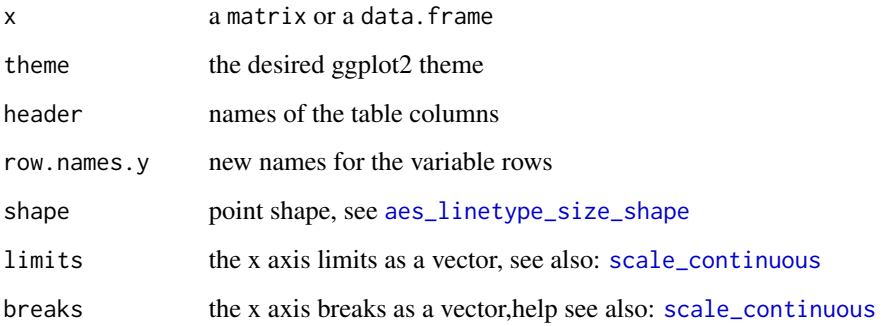

<span id="page-5-0"></span>

#### <span id="page-6-1"></span><span id="page-6-0"></span>Description

This function plots the model predictions given that all variables that are not included in the plot are kept constant. Hence it requires at least one variable to produce a plot. returns a ggplot object that can be further customized like any other ggplot

#### Usage

```
## S3 method for class 'orm'
plot(x, xval, plot\_cols = c(), plot\_rows = c(),label_with_colname = TRUE, facet_labels = NULL, xlab = NULL,
 ylab = NULL, np = 100, fun = stats::plogis, boot.type = "bca",
  conf.int = 0.95, ...
```
#### Arguments

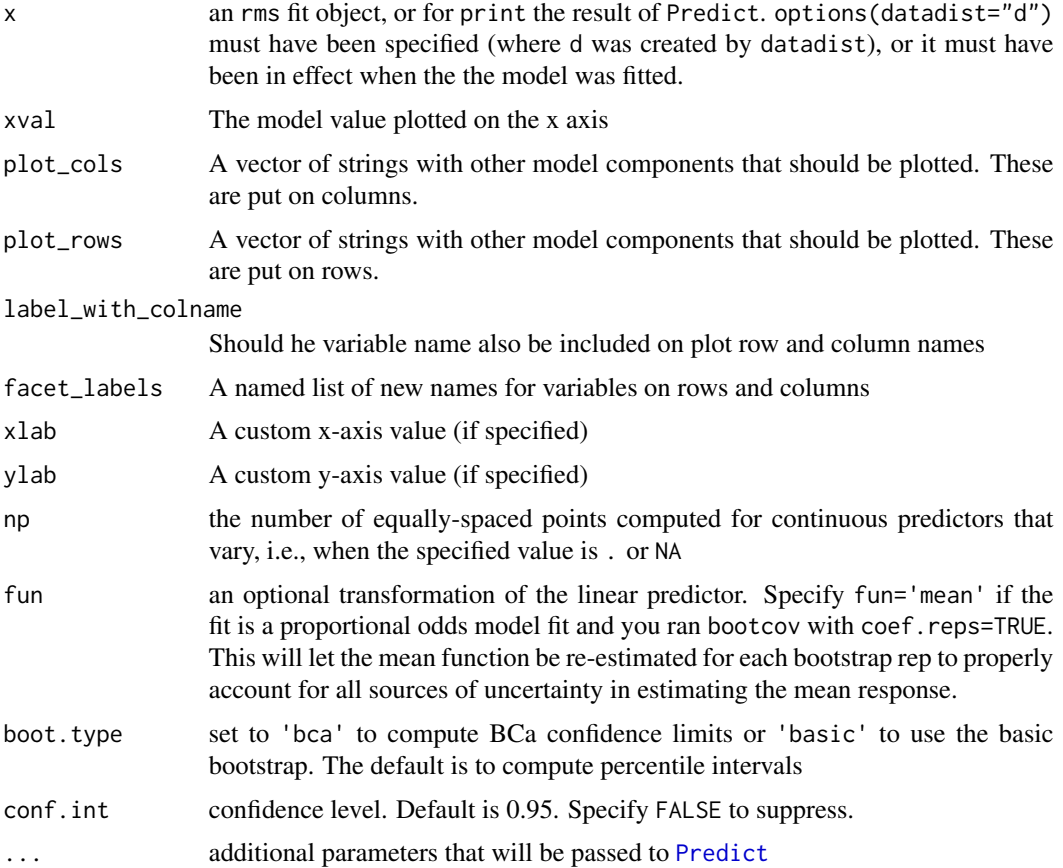

#### <span id="page-7-0"></span>Value

a ggplot plot object

#### See Also

[Predict](#page-0-0), [datadist](#page-0-0), [orm](#page-0-0)

#### Examples

```
#load the libraries
library(rms)
library(ormPlot)
#make the datadist
dd<-datadist(educ_data)
options(datadist='dd')
#create the model
cran_model <- orm(educ_3 ~ Rural + sex + max_SEP_3 + cran_rzs, data = educ_data)
#plot the predictions of the model for varying one variable only
plot(cran_model, cran_rzs)
#customize the plotting varying all variables
plot(cran_model, cran_rzs,
      plot_cols = max_SEP_3,
      plot_rows = c(Rural, sex),
      #setting new x-label (optional)
     xlab = "Cranial volume (residuals to age an birth date)",
     #setting new facet labels (optional)
     facet_labels = list(Rural = c("Urban", "Rural"),
                          sex = c("Boys","Girls"))
     )
```
<span id="page-7-1"></span>plot.summary.rms *Forest Plot of an rms model summary*

#### <span id="page-7-2"></span>Description

Convenience function to create a plot of the [orm](#page-0-0) model summary. For further customizing the plots use return\_ggplots = TRUE This will create 2 ggplot2 objects that can be joined with the [join\\_ggplots](#page-2-1) commands.

#### <span id="page-8-0"></span>plot.summary.rms 9

#### Usage

```
## S3 method for class 'summary.rms'
plot(x, \ldots)forestplot(x, return_ggplots = FALSE, plot.widths = c(0.5, 0.5),
  title = "Odds ratio", digits = 3, shape = 19, header = NULL,
 limits = NULL, breaks = c(0.5, 1, 1.5, 2, 3, 4),theme = ggplot2::theme\_get(), row.names.y = NULL)forestplot.default(x, ...)
```

```
forestplot.summary.rms(x, ...)
```
#### Arguments

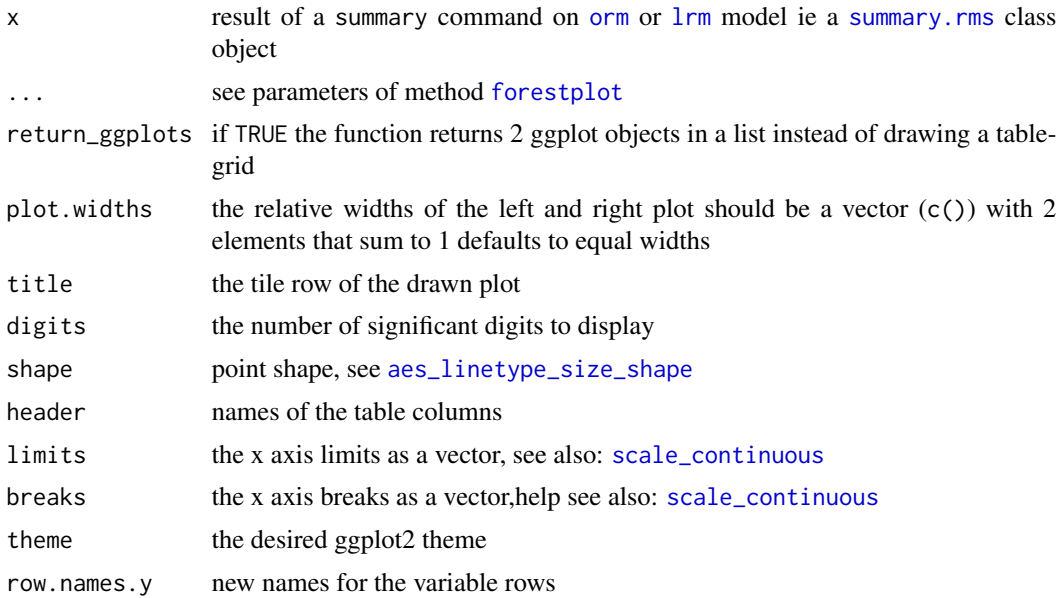

#### Examples

```
set.seed(123)
#load the libraries
library(rms)
library(ormPlot)
```

```
#make the datadist
dd<-rms::datadist(educ_data)
options(datadist="dd")
```

```
#create the model
cran_model <- orm(educ_3 ~ YOBc + sex + height_rzs + n_siblings + cran_rzs, data = educ_data)
```
#the antilog true produces odd ratios (default value for orm and lrm)

```
s<-summary(cran_model, antilog = TRUE)
#set the plotting default theme (optional)
theme_set(theme_classic())
#show simply the result
forestplot(s)
#return modifiable ggplots
forestplot(s, return_ggplots = TRUE )
#new row names and header
newnames <- c("Year of birth", "Height", "Number of children", "Cranial volume", "Sex" )
newhead <- c("Odds Ratio", "CI 5%", "CI 95%" )
#adjust also the relative plot widths and change the color and shape
newtheme <- theme_classic() + theme(text = element_text(color = "red", size = 12),
                                    line = element_line(color= "red"),
                                    rect = element_rect(color="red"))
forestplot(s, row.names.y = newnames, header = newhead,
           plot.widths = c(0.6, 0.4), shape = 17,theme = newtheme)
```
<span id="page-9-1"></span>predict\_with\_ci *Create a Prediction data.frame with confidence intervals*

#### Description

returns a data.frame object similar to the [Predict](#page-0-0) however it adds a column dependent that lists all factor levels with appropriate confidence intervals calculated for each level. It is similar to [predict.lrm](#page-0-0) with type="fitted.ind" but also generates selected confidence intervals.

#### Usage

```
predict\_with\_ci(x, ..., np = 100, fun = stats::plogis,conf.int = 0.95, boot.type = "bca")
```
#### Arguments

x an rms fit object, or for print the result of Predict. options(datadist="d") must have been specified (where d was created by datadist), or it must have been in effect when the the model was fitted.

... One or more variables to vary, or single-valued adjustment values. Specify a variable name without an equal sign to use the default display range, or any range you choose (e.g. seq $(0,100,by=2)$ ,  $c(2,3,7,14)$ ). The default list of values for which predictions are made is taken as the list of unique values of the variable if they number fewer than 11. For variables with  $> 10$  unique values, np equally spaced values in the range are used for plotting if the range

<span id="page-9-0"></span>

<span id="page-10-0"></span>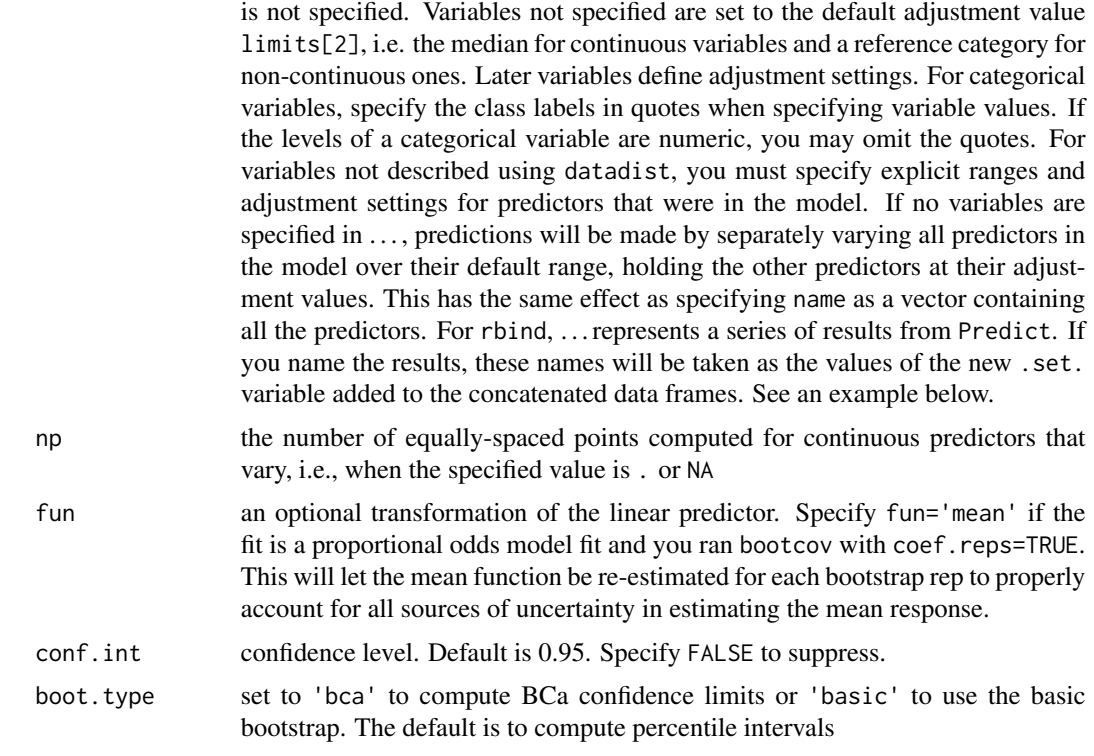

#### Value

a data.frame

#### See Also

[Predict](#page-0-0),[orm](#page-0-0), [predict.lrm](#page-0-0)

#### Examples

```
set.seed(123)
#load the libraries
library(rms)
library(ormPlot)
```
#make the datadist dd<-rms::datadist(educ\_data) options(datadist="dd")

```
#create the model
cran_model <- orm(educ_3 ~ Rural + sex + max_SEP_3 + cran_rzs, data = educ_data)
```
#get the predictions of the orm model with confidence intervals for all levels predictiondf<-predict\_with\_ci(cran\_model, cran\_rzs, Rural, sex, max\_SEP\_3) #show the predictions head head(predictiondf)

#get the predictions of the orm model with confidence intervals for sex only predictiondf\_sex<-predict\_with\_ci(cran\_model, sex) #show the predictions head head(predictiondf\_sex)

# <span id="page-12-0"></span>Index

∗Topic datasets educ\_data, [2](#page-1-0) aes\_linetype\_size\_shape, *[6](#page-5-0)*, *[9](#page-8-0)* convert\_arg, [2](#page-1-0) datadist, *[8](#page-7-0)* educ\_data, [2,](#page-1-0) *[6](#page-5-0)* forestplot, *[5](#page-4-0)*, *[9](#page-8-0)* forestplot *(*plot.summary.rms*)*, [8](#page-7-0) join\_ggplots, [3,](#page-2-0) *[5](#page-4-0)*, *[8](#page-7-0)* lrm, *[5](#page-4-0)*, *[9](#page-8-0)* oddstable, [4](#page-3-0) oddstable\_graph, [5](#page-4-0) orm, *[5,](#page-4-0) [6](#page-5-0)*, *[8,](#page-7-0) [9](#page-8-0)*, *[11](#page-10-0)* orm\_graph, [6](#page-5-0) ormPlot, [5](#page-4-0) ormPlot-package *(*ormPlot*)*, [5](#page-4-0) plot.orm, *[6](#page-5-0)*, [7](#page-6-0) plot.summary.rms, *[5](#page-4-0)*, [8](#page-7-0)

```
Predict, 6–8, 10, 11
predict.lrm, 10, 11
predict_with_ci, 6, 10
```
rms, *[5](#page-4-0)*

scale\_continuous, *[6](#page-5-0)*, *[9](#page-8-0)* summary.rms, *[5](#page-4-0)*, *[9](#page-8-0)*